# **Rayleigh Quotient**

G. Boffi

### **1 Rayleigh Quotient**

#### **1.1 Characterization of the Problem**

The physical constants involved with our problem. Because the lengths are reported in millimetres I have used exact fractions (the frac(n,d) used below meaning  $n/d$ ) to *exactly* express the lengths in metres

```
# dimensions below are in metres
L, B = frac(2200, 1000), frac(1000, 1000)
H0, HL = frac( 280, 1000), frac( 200, 1000)
rho = 2500 # kg/m^{3}E = 16 \times 10 \times \times 9 # Pa<br>M = 300 # kg
   = 300 # kg
```
We need the height  $H(\xi)$ , the area  $A(\xi)$  and eventually the flexural inertia  $J(\xi)$  in terms of the constants previosly defined and of the position, either *x* or an adimensional coordinate  $\zeta = x/L$ . Expression that contain symbols are, of course, symbolic equations. . .

```
x, x =symbols('x_xi')
H = H0 + (HL-H0)*x1A = H \star BJ = H***3*B/12
```
### **1.2 The Shape Function**  $φ_3$

The shape function is defined in terms of the parameter *a*:  $\phi_3 = \phi_3(\xi; a)$ .

After this definition we compute its second derivative with respect to  $x$  applying the chain rule.

```
a =symbols('a')
phi3 = a \times x \times x \times x + (1-a) \times x \times x \times x \times xphi13_2 = diff_x(\text{phi3}, \text{xi}, L, 2)display(Eq(symbols('phi_3'),phi3))
```
 $\phi_3 = a\xi^2 + \xi^3(-a+1)$ 

### **1.3 Maximum Energies, Approximate Eigenvalue**

We write the maximum kinetic energy (remembering the lumped mass contribution), the maximum strain energy and we find our approximation solving for  $\omega^2$  the equation  $T(\omega^2, a) = V(a)$ 

```
w2 = symbols('omega^2')
T_mx = w2*(integ_x(A*rho*pii3**2, xi, L)*300*(phi3.subs(xi,1))**2)/2display(Eq(symbols('T'), T_mx))
V mx = integ x(E*J*phi13 2**2, xi, L)/2\overline{display(Eq(symbols('V'))}, V_mx))w2<sub>-app</sub>, = solve((T_mx-V_mx), w2)display(Eq(w2, w2_app))
```

$$
T = \frac{\omega^2}{2} \left( \frac{253a^2}{21} + \frac{1210a}{21} + 465 \right)
$$
  

$$
V = \frac{3654400000a^2}{1331} - \frac{9728000000a}{1331} + \frac{10809600000}{1331}
$$
  

$$
\omega^2 = \frac{153484800000a^2 - 408576000000a + 454003200000}{336743a^2 + 1610510a + 12997215}
$$

#### **1.3.1 Local Minimum Study**

The approximation we have obtained is a function of  $a$  and we know that the *best* approximation is the lowest possible one. To have an idea of the minimum value we can plot the approximation against  $a$  — but, for which range of  $a$ ?

For  $a = 3/2$  the bending moment  $(M = EJ\phi''_3 \propto EJ(x)(2a+6(1-a)x))$  is equal to zero in  $x = L$ , that is physically appealing, so I've chosen to plot  $\omega_{app}^2(a)$  for an interval centered around 1.5, namely  $1 \le a \le 2$  $|sy.plot(w2_app, (a, 1, 2));$ 

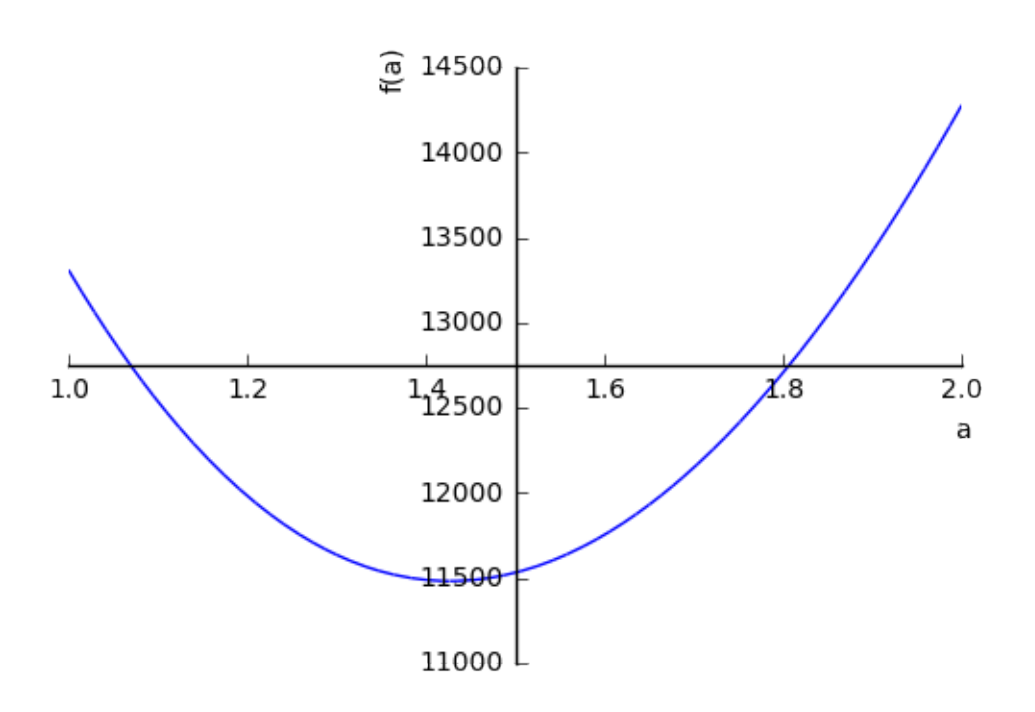

As you can see,  $a = 1.5$  was a good guess, but we can do better solving, with respect to  $a$ , the equation

$$
\frac{d\omega_{app}^2}{d\alpha} = 0
$$

d*a* (the numerator of the derivative is still quadratic in *a*, hence two roots).

a1,  $a2 = solve(w2_app.diff(a), a)$ **print**("Roots:\_\_\_\_a\_1\_=\_%+f,\_\_a\_2\_=\_%+f;"%(a1.evalf(), a2.evalf())) display(Eq(symbols('a\_1'), a1)) display(Latex(r'\$\$\frac{\text{d}\,\omega^2\_\text{app}}{\text{d}a}={}'+ latex(w2\_app.diff(a).simplify()) + r'\$\$'))

Roots:  $a_1 = +1.427199$ ,  $a_2 = -11.001614$ ;

$$
a_1 = -\frac{858083}{179245} + \frac{2 \sqrt{310194062891}}{179245} \\ \frac{d\omega_{app}^2}{da} = \frac{289086336000000a^2 + 2767832524800000a - 4539088512000000}{85195979a^4 + 814918060a^3 + 8525307890a^2 + 31453260300a + 126917804475}
$$

To compute the requested value (the period of vibration) we have to substitute  $a = a_1$  in  $\omega_{\text{app}}^2$ , evaluate the resulting expression to a floating point number and eventually compute the period of vibtration.

w2\_num = w2\_app.subs(a, a1).evalf()  $T_$ num =  $2*pi/sqrt(w2_num)$ print("%50s:%16.6f."%("Approximation\_to\_the\_1st\_eigenvalue", w2\_num)) **print**("%50s:%16.6f."%("Approximation to the 1st period of vibration", T\_num)) Approximation to the 1st eigenvalue: 11482.965526.

```
Approximation to the 1st period of vibration: 0.058634.
```
#### **1.4 Initialization Cells**

First, we need help from external libraries (sympy, IPython and math), then we need to tell sympy that we want to format its output using LaTeX, eventually we inject in the notebook some html and css code to have a nicely presented notebook.

```
import sympy as sy
from sympy import Eq, Rational as frac, latex, solve, symbols
from math import pi, sqrt
from IPython.display import display, HTML, Latex
sy.init_printing(use_latex=1)
display(HTML(open('01.css').read()))
```
<IPython.core.display.HTML object>

## **1.4.1 Helper Functions**

We want to differentiate or integrate *with respect to x* some expressions that contain the adimensional coordinate  $\zeta = x/L$ , so we define the following two auxiliary functions...

```
def diff_x(f, x, l, d=1): return f.subs(x, x/l).diff(x, d).subs(x, x*L)
def integ_x(f, x, l): return f.subs(x, x/l).integrate((x, 0, l)).subs(x, x*l)
```